## <<3ds Max 9

 $<<$  3ds Max 9

- 13 ISBN 9787115213358
- 10 ISBN 7115213356

出版时间:2009-10

页数:280

PDF

更多资源请访问:http://www.tushu007.com

## $<<3d$ s Max 9

## 3ds Max是著名的三维设计和动画制作软件,已经广泛地应用于多媒体制作、游戏开发、三维动画设计

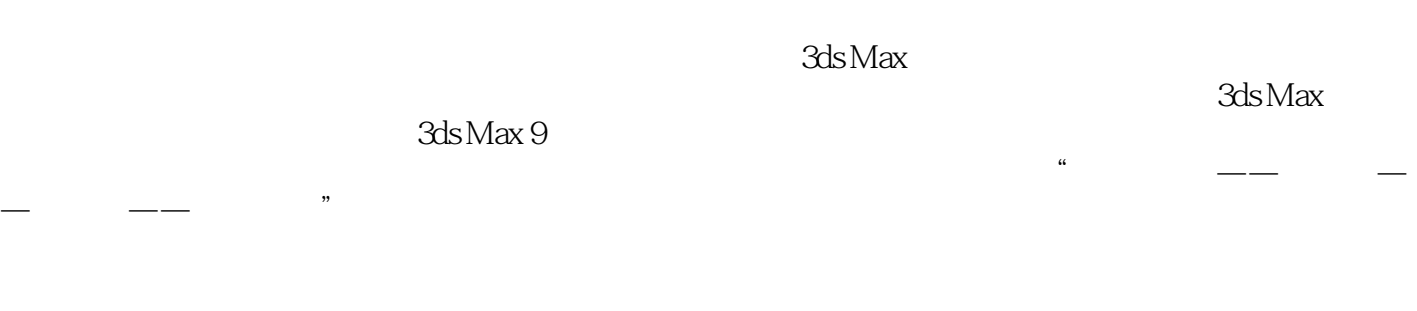

 $100 \t\t 64$ 

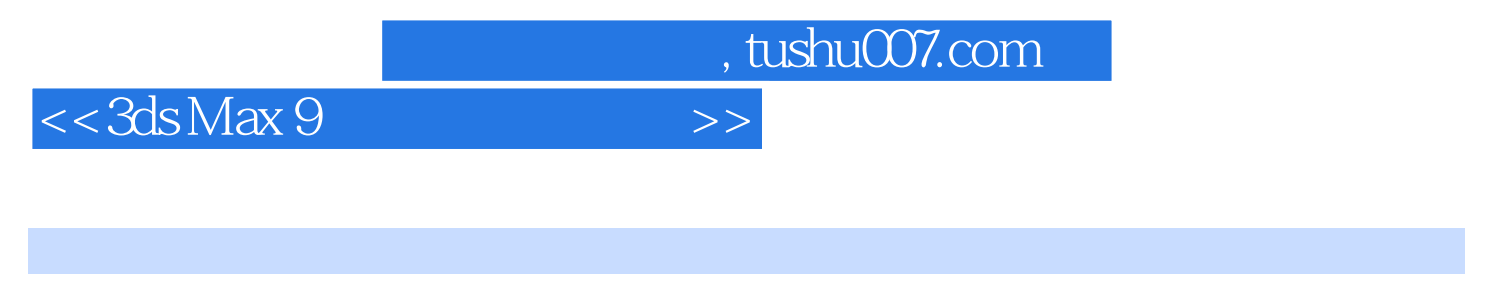

en and the set of the set of the set of the set of the set of the set of the set of the set of the set of the set of the set of the set of the set of the set of the set of the set of the set of the set of the set of the se

 $\sim$   $\sim$  3ds Max 9

 $<<3d$ s Max 9

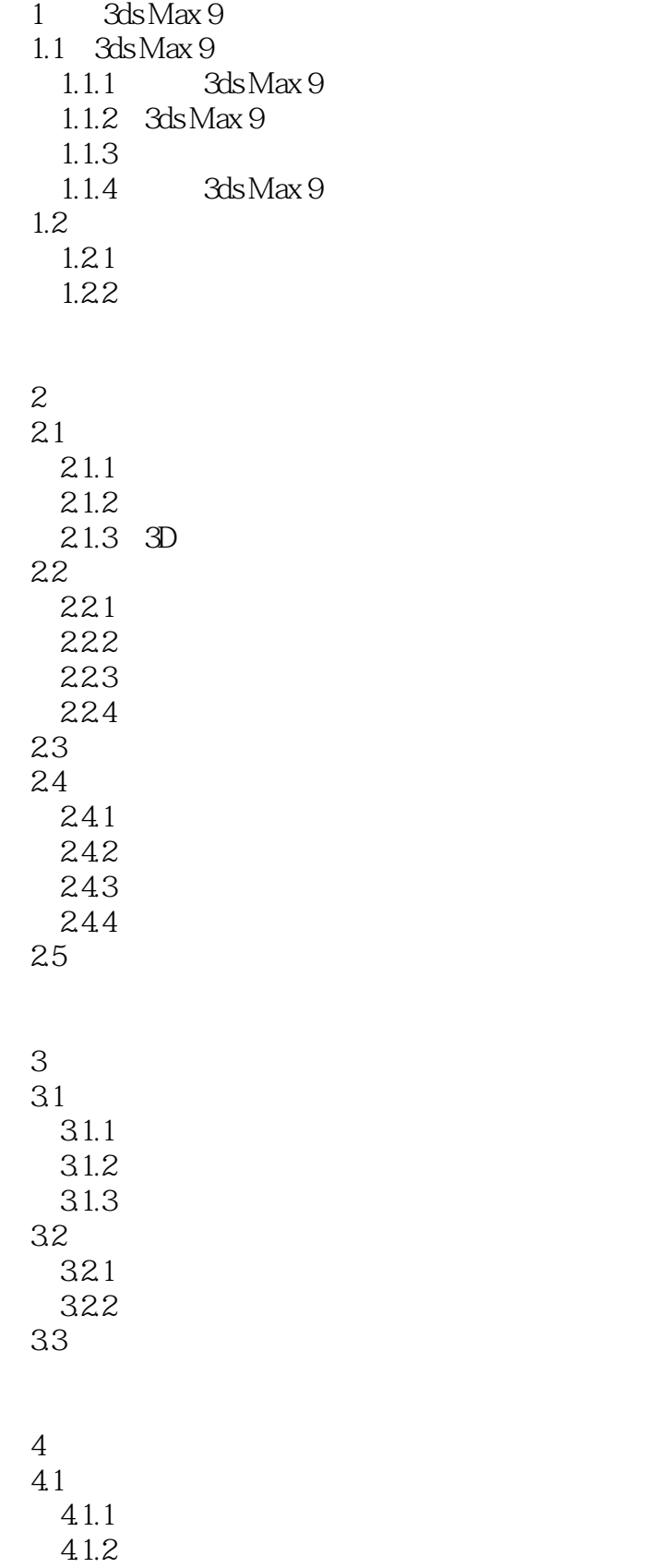

 $<<3d$ s Max 9

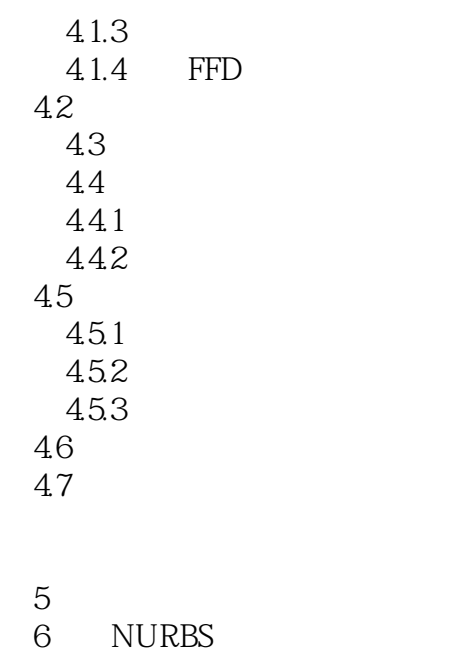

- $7$
- $8<sub>5</sub>$
- 第9章 光度学灯与高级照明 10
	- $11$

 $12$ 

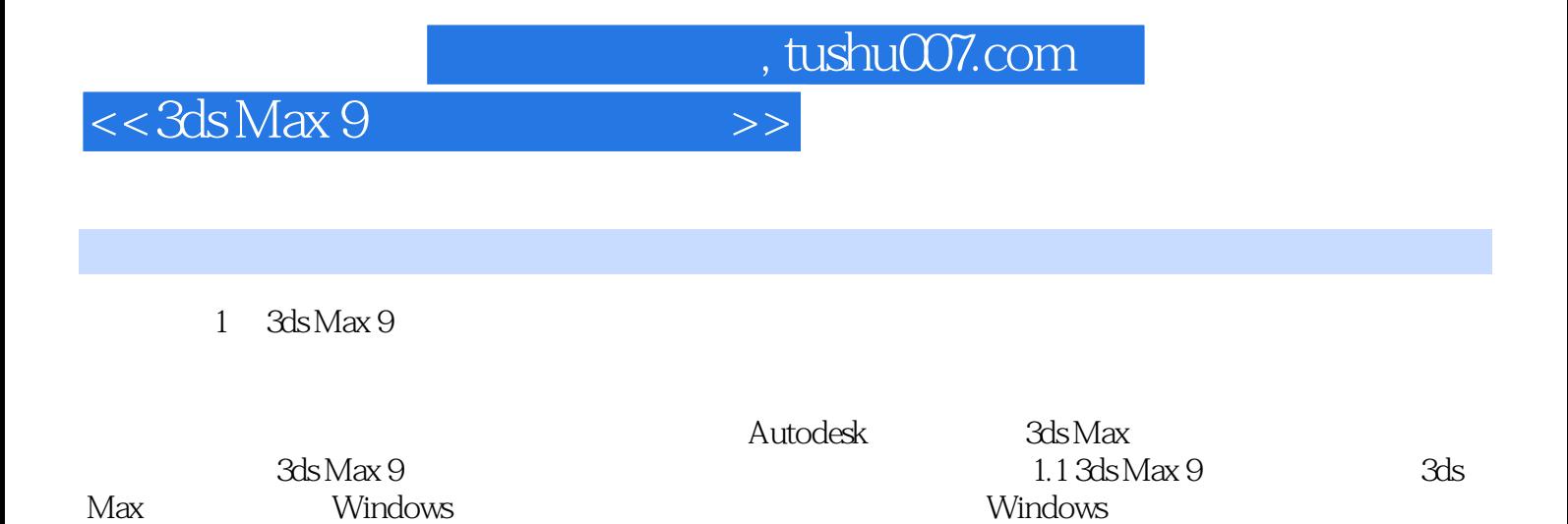

3ds MaX的文件操作也和其他Windows通用程序一样,以后缀名为".max"方式进行保存和编辑修改。  $1.1.1$   $3d$ s Max 9

3ds Max 9

## $<<3d$ s Max 9

 $3d$ s Max 9

ads Max 9<br>3ds Max 括3ds Max基础、基本体与建筑构件的使用方法、三维造型的编辑与修改、二维画线与三维生成 、NURBS曲面高级建模、材质与灯光的实例分析、光度学灯与高级照明分析、环境特效与粒子系统动

 $3d$ s Max 9

 $\mathbb{R}$  -we are the set of the set of the set of the set of the set of the set of the set of the set of the set of the set of the set of the set of the set of the set of the set of the set of the set of the set of the se

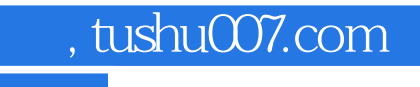

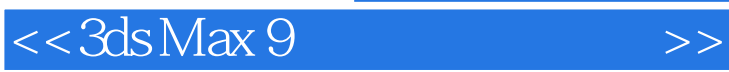

本站所提供下载的PDF图书仅提供预览和简介,请支持正版图书。

更多资源请访问:http://www.tushu007.com